## Chapter 22 Secondary Data and Research

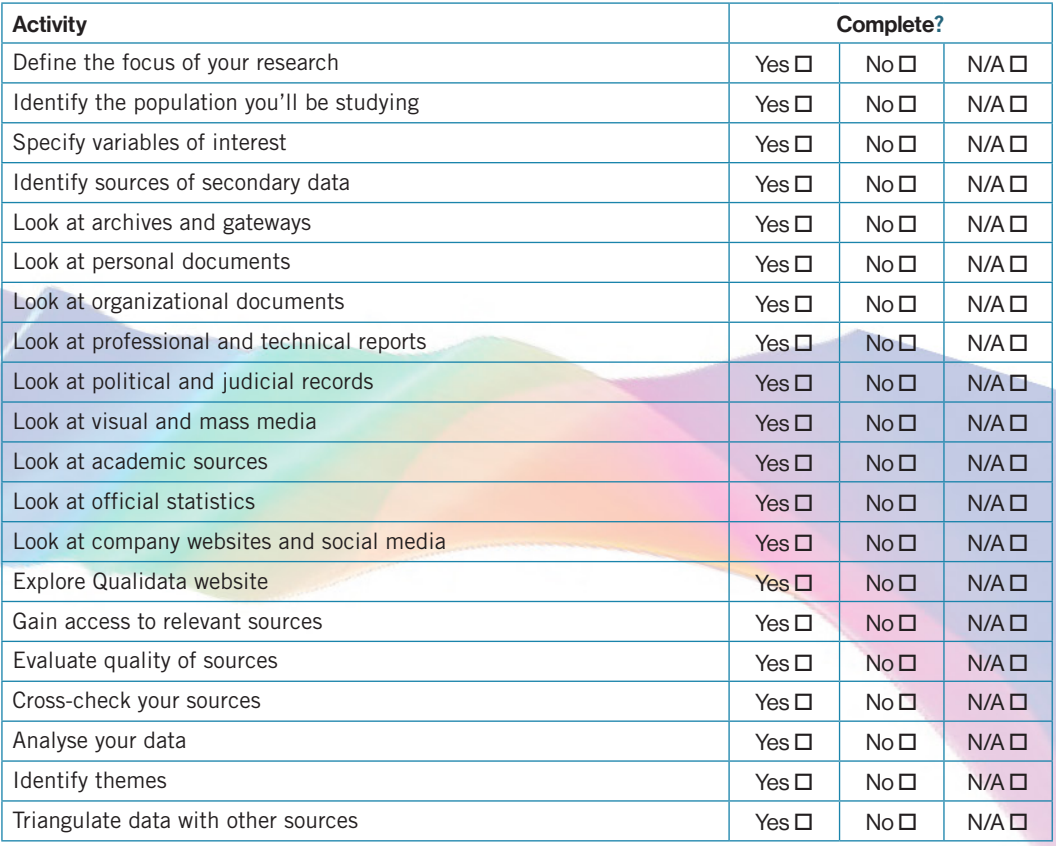